# **LMK05318B DPLL REF Lock Testing**

**CTS Apps**

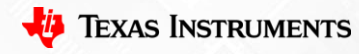

1

## **Test Setup**

- PRIREF/SECREF center frequency = 80566406 Hz
- Shifting input frequency:
	- $\circ$  +/- 20 ppm
	- $\circ$  +/- 40 ppm
- Procedure:
	- o Change input frequency by changing SigGen input to PRIREF/SCREF, the output would follow this change when in lock.
	- o No need to adjust PRIREF/SECREF on TICS Pro software and recalculate DPLL settings for frequency shifting.

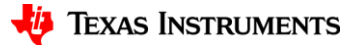

#### **Status Page**

- While shifting the input reference, the output will follow the shift as it stays in lock.
- LOPL DPLL and LOFL\_DPLL are low.

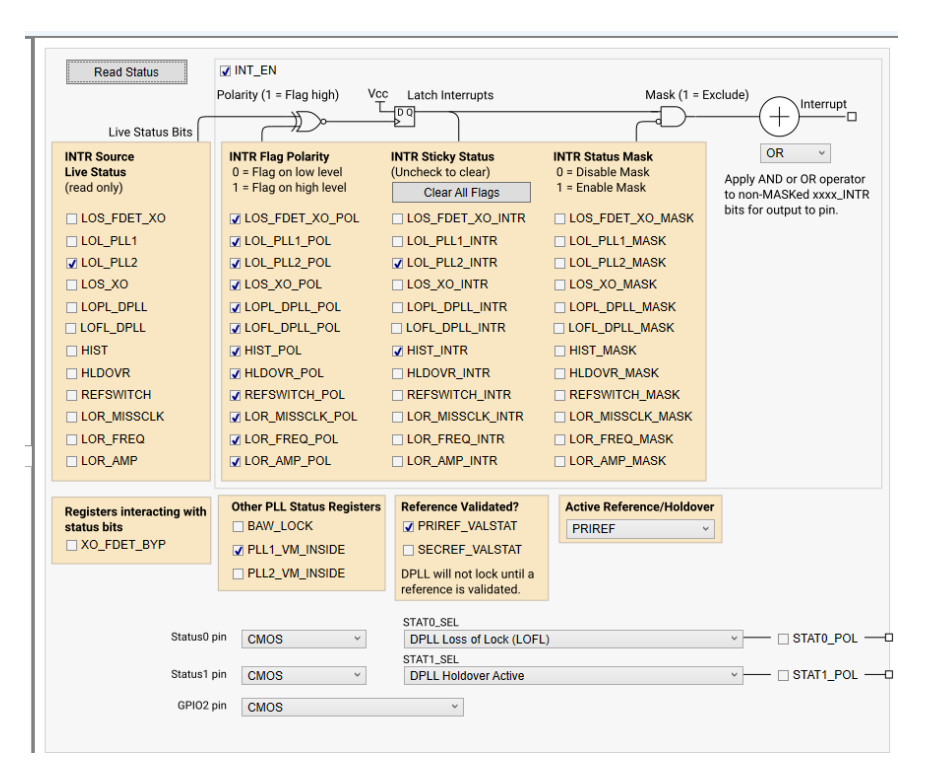

#### **PRIREF/SECREF = 80566406 Hz**

• OUT0 156.25 MHz locks to center frequency 80566406 Hz.

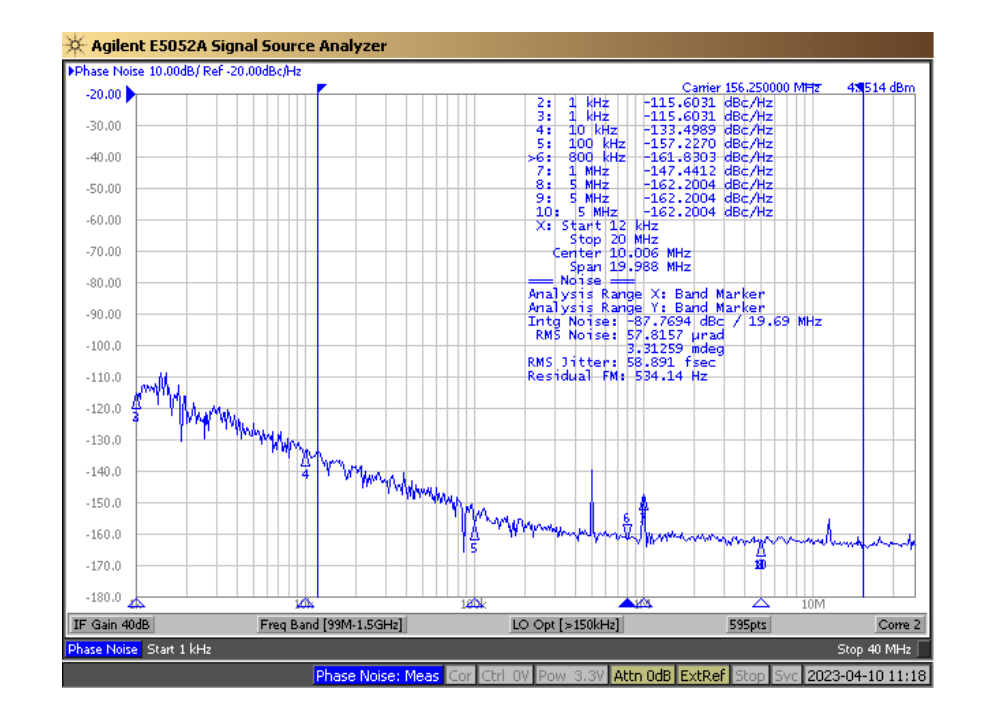

### **PRIREF/SECREF = 80566406 Hz + 20 ppm**

- OUT0 156.25 MHz follows +20 ppm drift on the reference 80566406 Hz.
	- $\circ$  80566406 Hz + 20 ppm = 80568017 Hz
	- $\circ$  156.25 MHz + 20 ppm = 156.253125 MHz

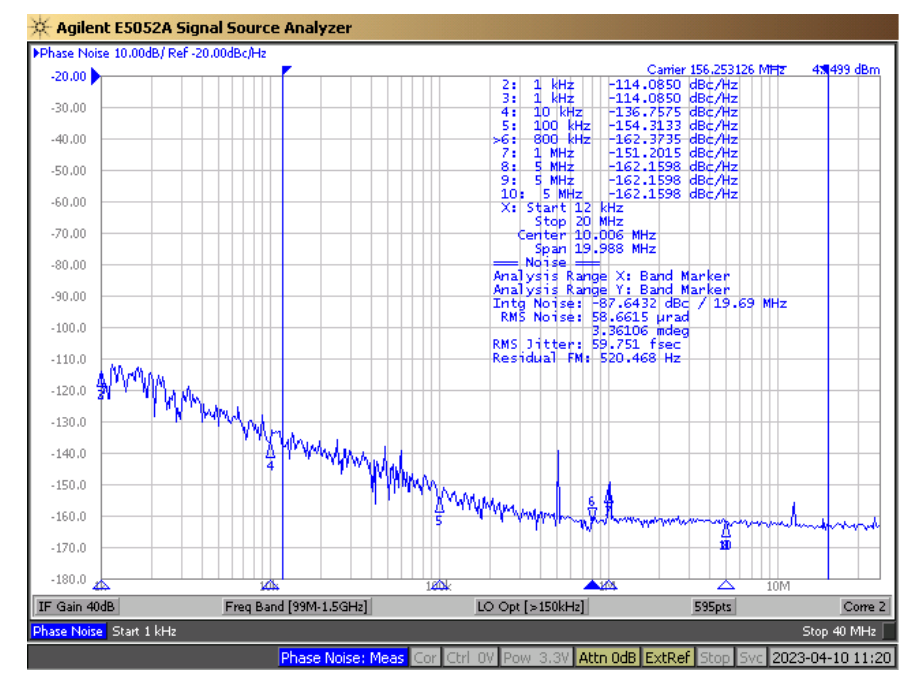

### **PRIREF/SECREF = 80566406 Hz - 20 ppm**

- OUT0 156.25 MHz follows -20 ppm drift on the reference 80566406 Hz.
	- $\circ$  80566406 Hz 20 ppm = 80564795 Hz
	- $\circ$  156.25 MHz 20 ppm = 156.246875 MHz

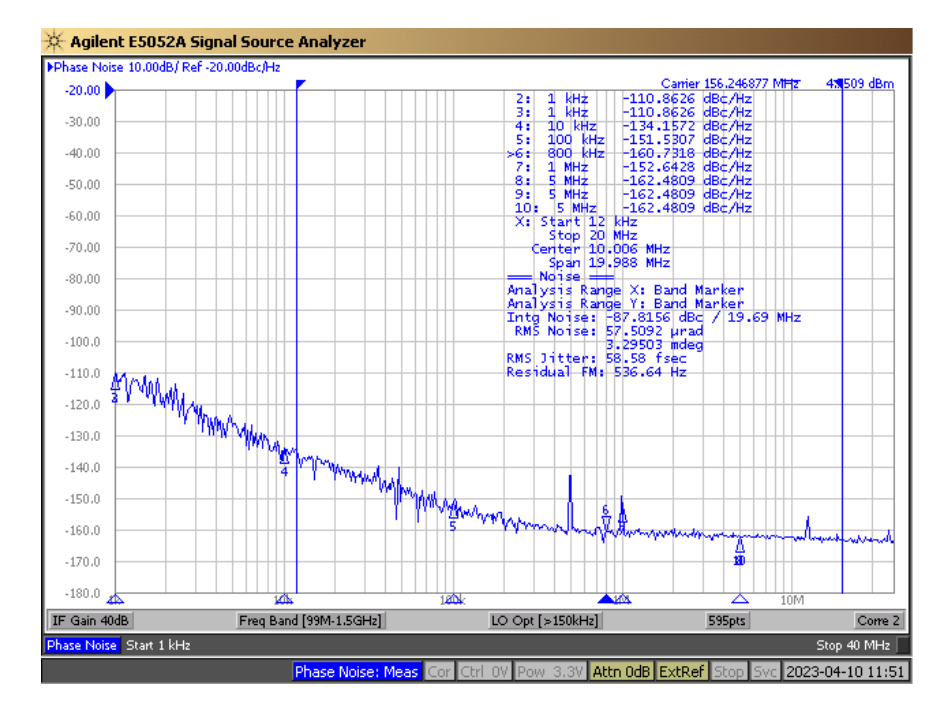

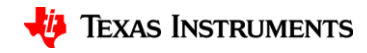

## **PRIREF/SECREF = 80566406 Hz +/- 40 ppm**

#### **80566406 Hz + 40 ppm = 80569629 Hz**

#### **156.25 MHz + 40 ppm = 156.256250 MHz**

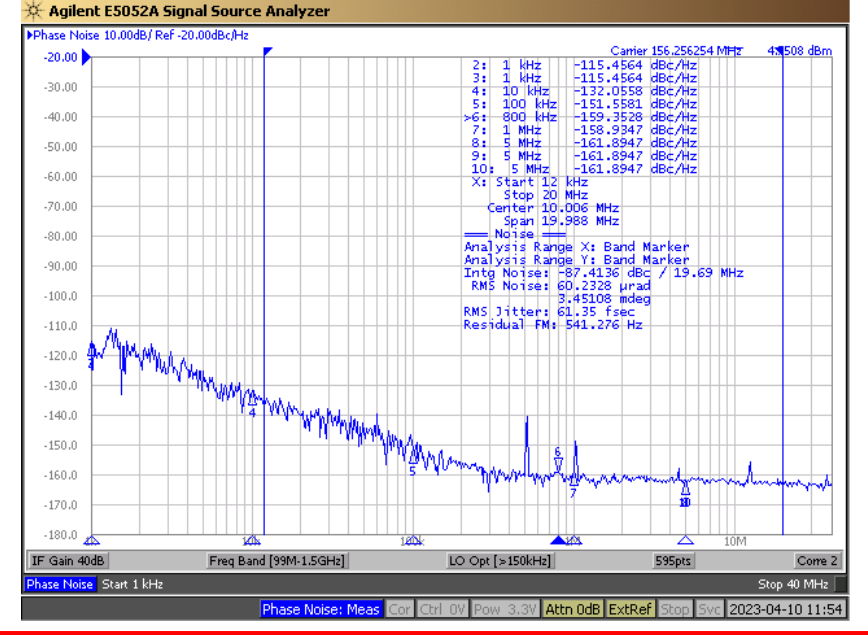

#### **80566406 Hz - 40 ppm = 80563183 Hz**

#### **156.25 MHz - 40 ppm = 156.243750 MHz**

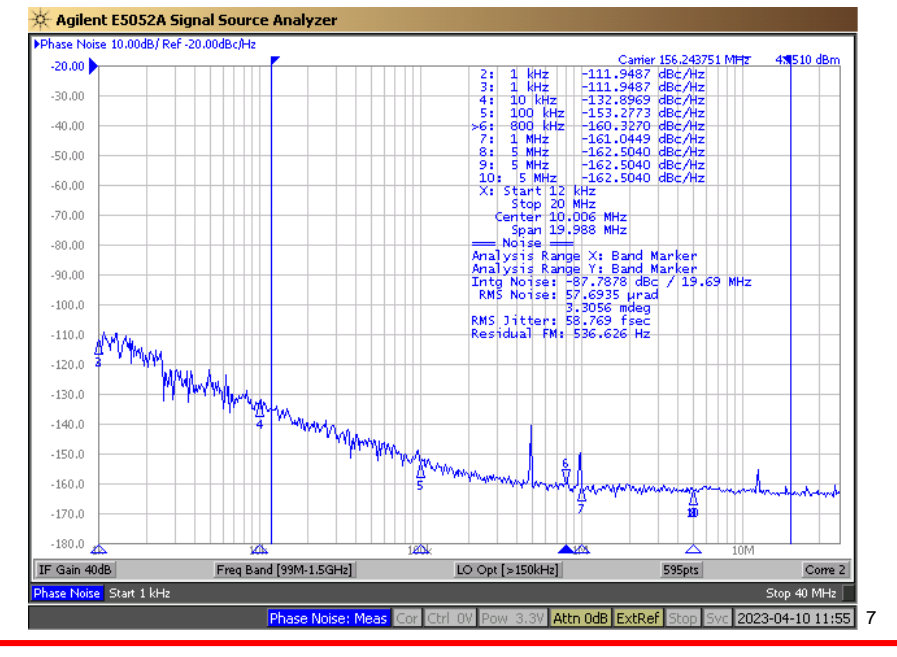

**Texas Instruments** 

TI Confidential – NDA Restrictions